## **Temperature errors**

Last updated: August 3, 2018

## If the temperature reads 999.0:

The VT connector is loose at the probe. Wiggle it *gently* until the temperature reading decreases and stabilizes. Then go to the Spin/Temp panel (under "Start") and click "Reset VT".

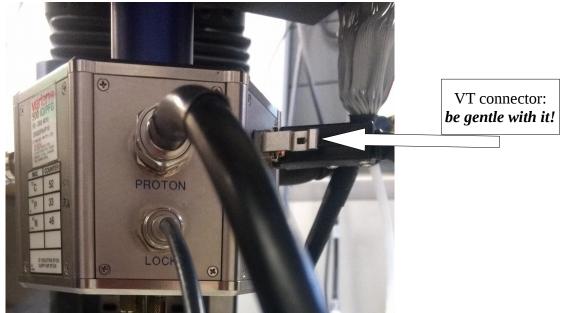

If you get the error message "VT airflow exceeded":

Go to the Spin/Temp page (under "Start") and click on "Reset pneumatics".

## If you try to change the temperature and nothing happens:

Click on the "Reset VT" button on the Spin/Temp panel (under "Start")

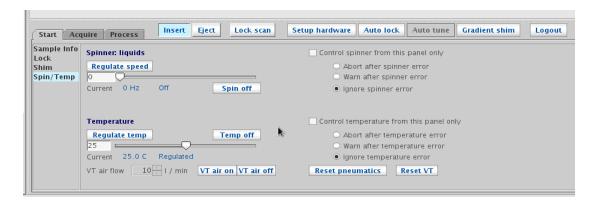